# FreeBSD Jails - Part IV

#### **Kernel Module Parameters**

Kernel module can add their parameters, this happens only when module is loaded, module specific parameters are as below:

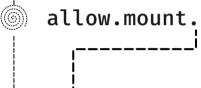

fusefs

As of 14.0-RELEASE, support is added for running NFS server in VNET jail.

linprocfs

linsysfs

procfs

fdescfs

tmpfs

nullfs

zfs

Privileged users inside the jail can mount these file systems, This permission only effective together with allow.mount and when enforce\_statfs is set to value lower than 2.

As of 14.0-RELEASE, jail(8) now support .include directive in jail.conf(5)

jail can access vmm(4),
this flag is only available
if the vmm(4) kernel module
is loaded

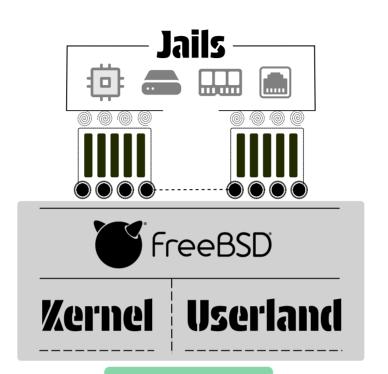

## **Jail Host**

### **Prepare Host Environment**

Services which binds to all ip address on host should be trimmed down to single ip address to avoid conflicts

SSH /etc/ssh/sshd\_config
ListenAddress <specific ipAddress>

inetd /etc/rc.conf
inetd\_flags="-wW -a <ipAddress>"

sendmail /etc/rc.conf
sendmail\_enable="NO"

#### linux

determins how jails linux emulation appears.

#### **Man Pages**

jail.conf(5), zfs-jail, zfs-unjail(8)
jail(8), jexec(8), nullfs(5), fusefs(5)
procfs(5)

# **Jail Networking**

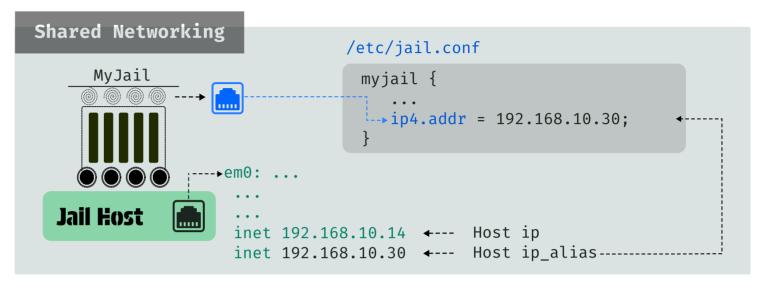

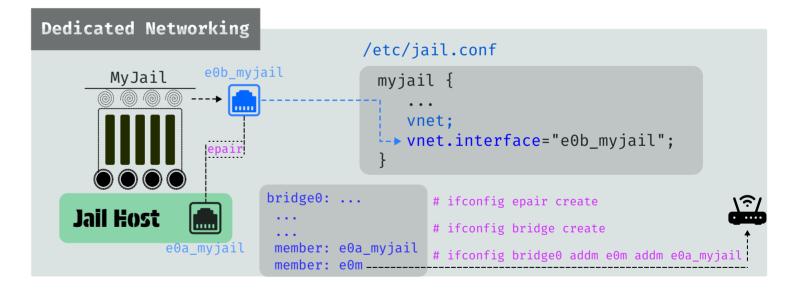

linux.osrelease
linux.osname
linux.oss\_version

These parameters associated with jail and are self explanatory on what they do.

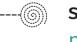

sysvmsg sysvsem sysvshm
possible values are inherit,
new and disable